(新型コロナウイルス感染症)

## **セーフティネット保証5号 郵送提出時確認票**

郵送でセーフティネット保証5号の認定申請する場合は、以下を記入し、認定申請書類一式と一 緒に送付してください。

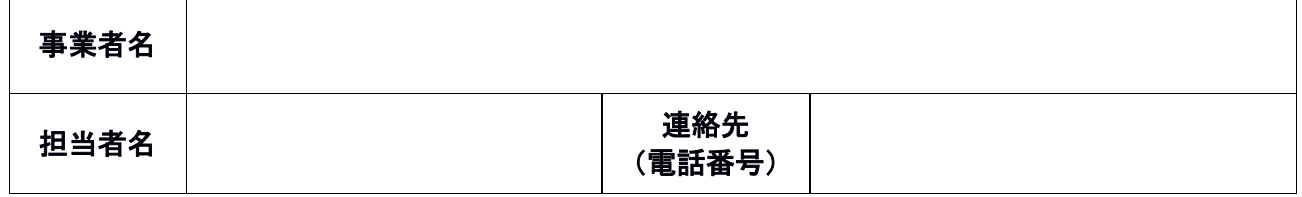

※書類に不備等があった際に御連絡することがあります。平日の日中に連絡のつく電話番号を御 記入ください。

※金融機関から代理申請する場合は、金融機関の御担当者名を御記入ください。

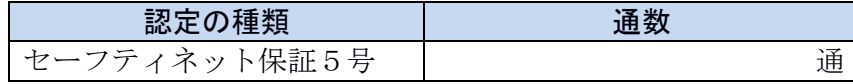

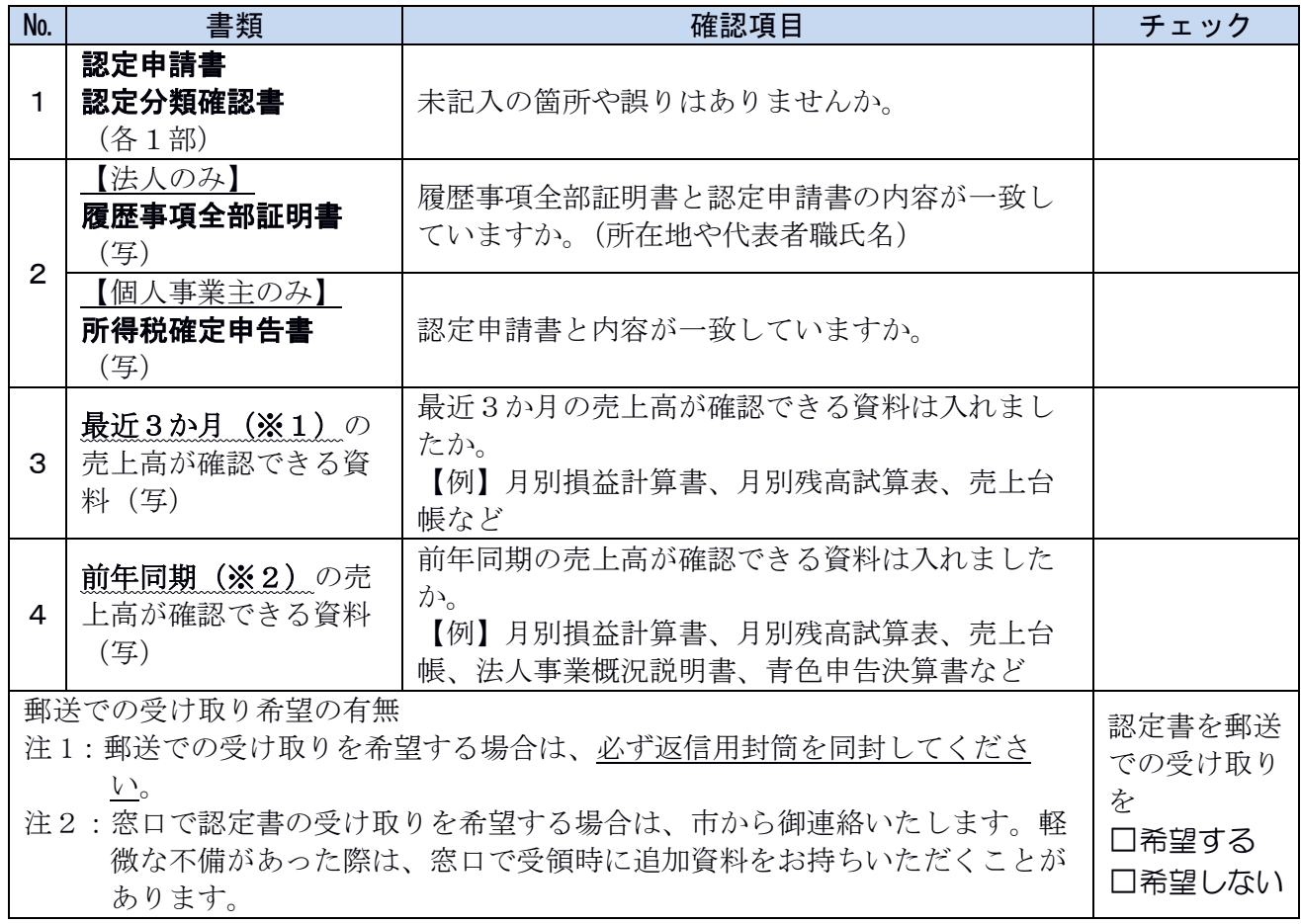

※1:【例】令和2年5月に申請する場合は、令和2年2月、3月、4月の売上高

※2:【例】令和2年5月に申請する場合は、平成31年2月、3月、4月の売上高

※3:弾力的な運用(最近の売上高実績及び今後の売上高見込みを含む3か月間)を利用する際 は、最近3か月の売上高に読み替えて申請してください。

## 提出先・問い合わせ先

平塚市産業振興課 郵便番号 254-8686 平塚市浅間町 9-1 金融総合案内窓口 電話 0463-23-1111(内線 2589)